## SAP ABAP table V XCJPFOCCSET {Generated Table for View}

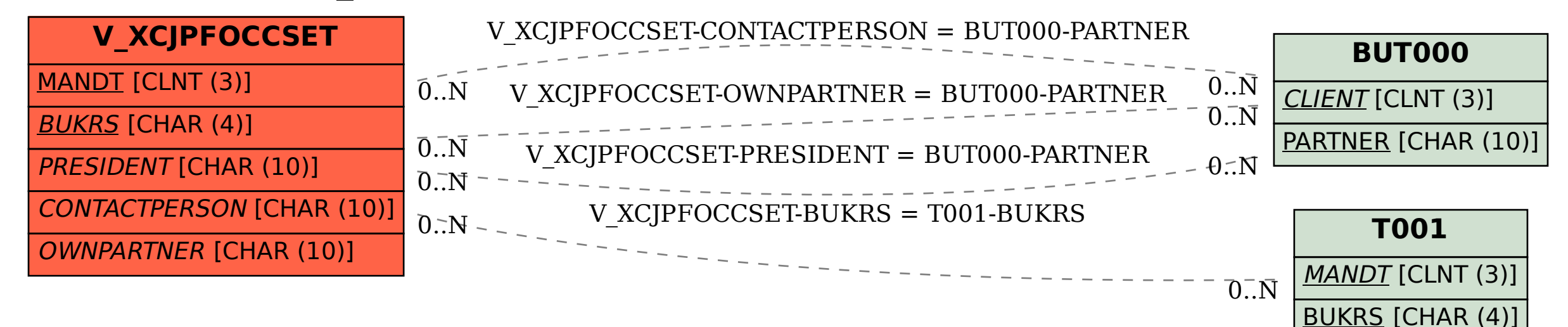